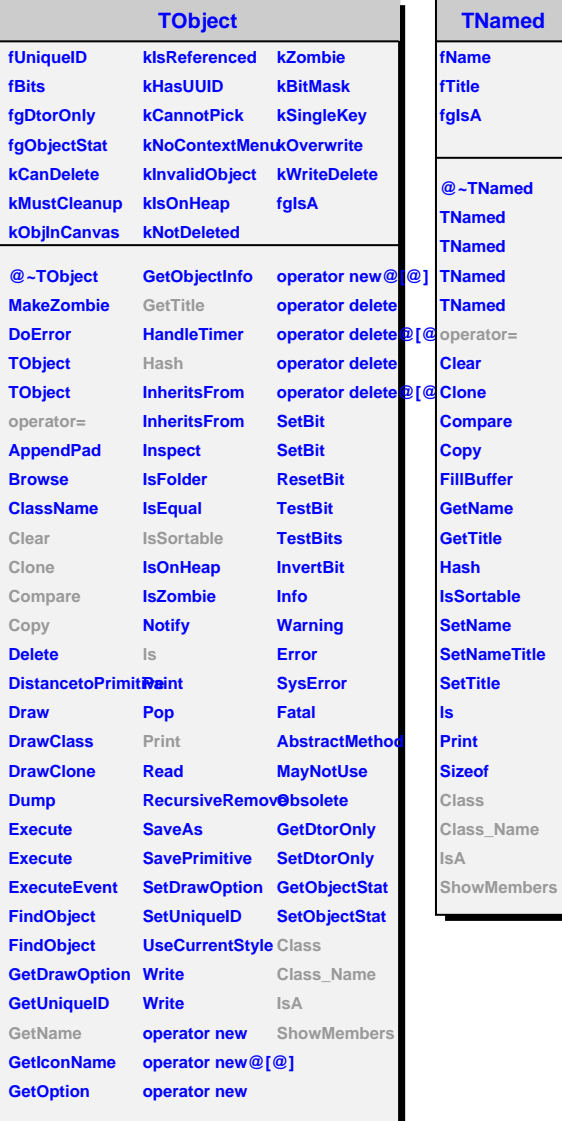

**Rd** 

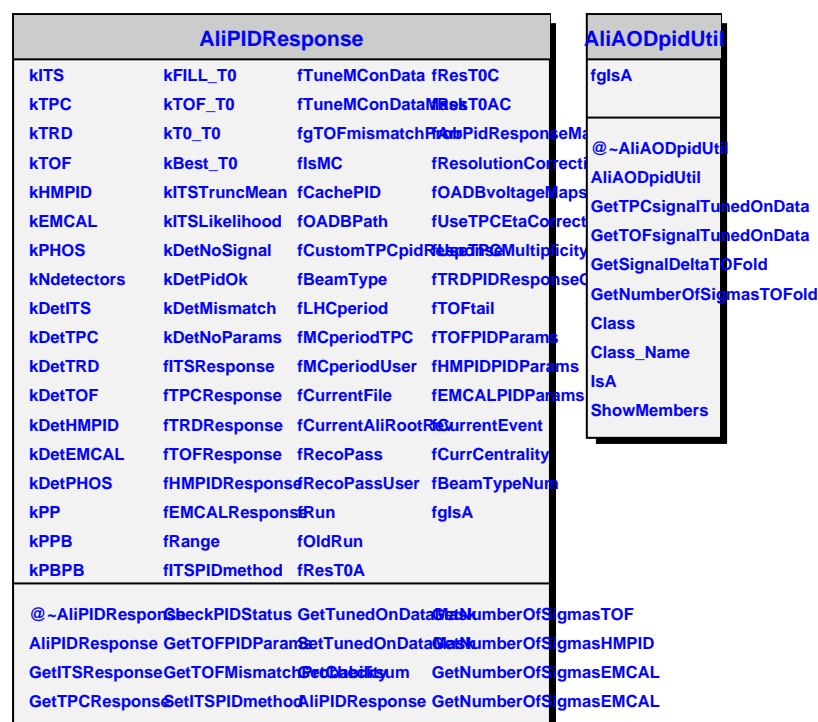

**GetTOFResponse SetOADBPath operator= GetTRDRespons@etOADBPath** GetNumberOfSigGetSignalDeltaITS **GetEMCALRespo®esteCustomTPCpidResigonseeltaTOGetSignalDeltaTPC NumberOfSigmas GetCustomTPCpidResponse CalculateTRDResponse GetSignalDeltaTOF NumberOfSigmasnitialiseEvent GetComputeTRDBedSamiatDeltaHMPID NumberOfSigmasITS SetCurrentFile GetTOFPIDStatus GetComputePIDProbability NumberOfSigmasTPC SetCurrentAliRootRev ExecNewRun GetComputeITSProbability NumberOfSigmasTPC GetCurrentAliRootRev SetITSParametrisation GetComputeTPCProbability NumberOfSigmasEMCAL SetCachePID SetTPCEtaMaps GetComputeTOFProbability NumberOfSigmasTOF GetCachePID SetTPCPidResponseMaster GetComputeEMCALProbability NumberOfSigmasTOF FillTrackDetectorPID SetTPCParametrisation GetComputePHOSProbability NumberOfSigmasHMPID FillTrackDetectorPID GetTPCMultiplicityBin GetComputeHMPIDProbability NumberOfSigmasEMCALtentEventAddPointToHypeGetENDStatus IdentifiedAsElect& andTRD**eriod ldentifiedAsElect**&comTRD**eriod RefineHistoViaLi**QeetIT&PtPSlaties**<br>IdentifiedAsElect**&comT&C**oPass SetTRDPidRespo@leeTMRG&NeDStatus **GetSignalDelta GetCurrentCentraliityalizeTRDResponet3&DPIDStatus GetSignalDelta SetCurrentCentrality SetTRDSlices GetHMPIDPIDStatus ComputePIDProbabilityeTPCEtaCoSetT00nPidRespo6stMastePIDStatus ComputePIDProblabelThyCEtaCorrebtionalizeTOFResponsesMCALPIDStatus ComputeITSProbabilityeTPCMultipSizityM20IDetdBasponseMaster ComputeTPCProbabiliPCMultiplicityiCehamiMPIDResponse ComputeTOFProbabil@Ftail ComputeTRDProBabil@FResponsenitializeEMCALResponsembers ComputeEMCALProbability GetTPCsignalTunedOnData SetRecoInfo ComputePHOSProbability GetTOFsignalTunedOnData GetNumberOfSigmas** ComputeHMPIDPisdia haiding nData GetNumberOfSigmasITS  $ComputeTRDPro$ **BabilityedOnDataGetNumberOfSigmasTPC RefineHistoViaLinearInterpolation SetEMCALPidResponseMaster GetBufferedNumberOfSigmas**